## TABLA DE CONTENIDOS

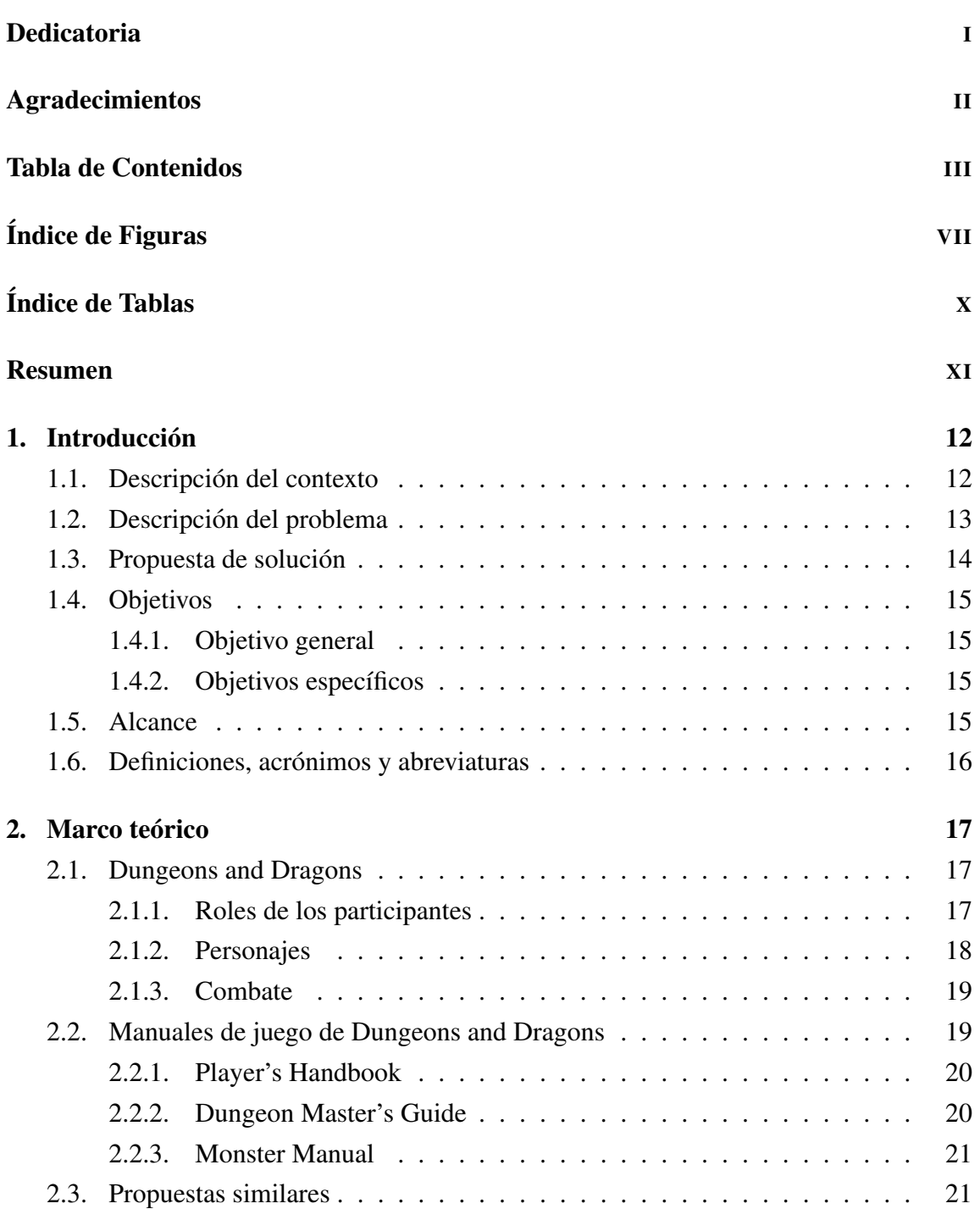

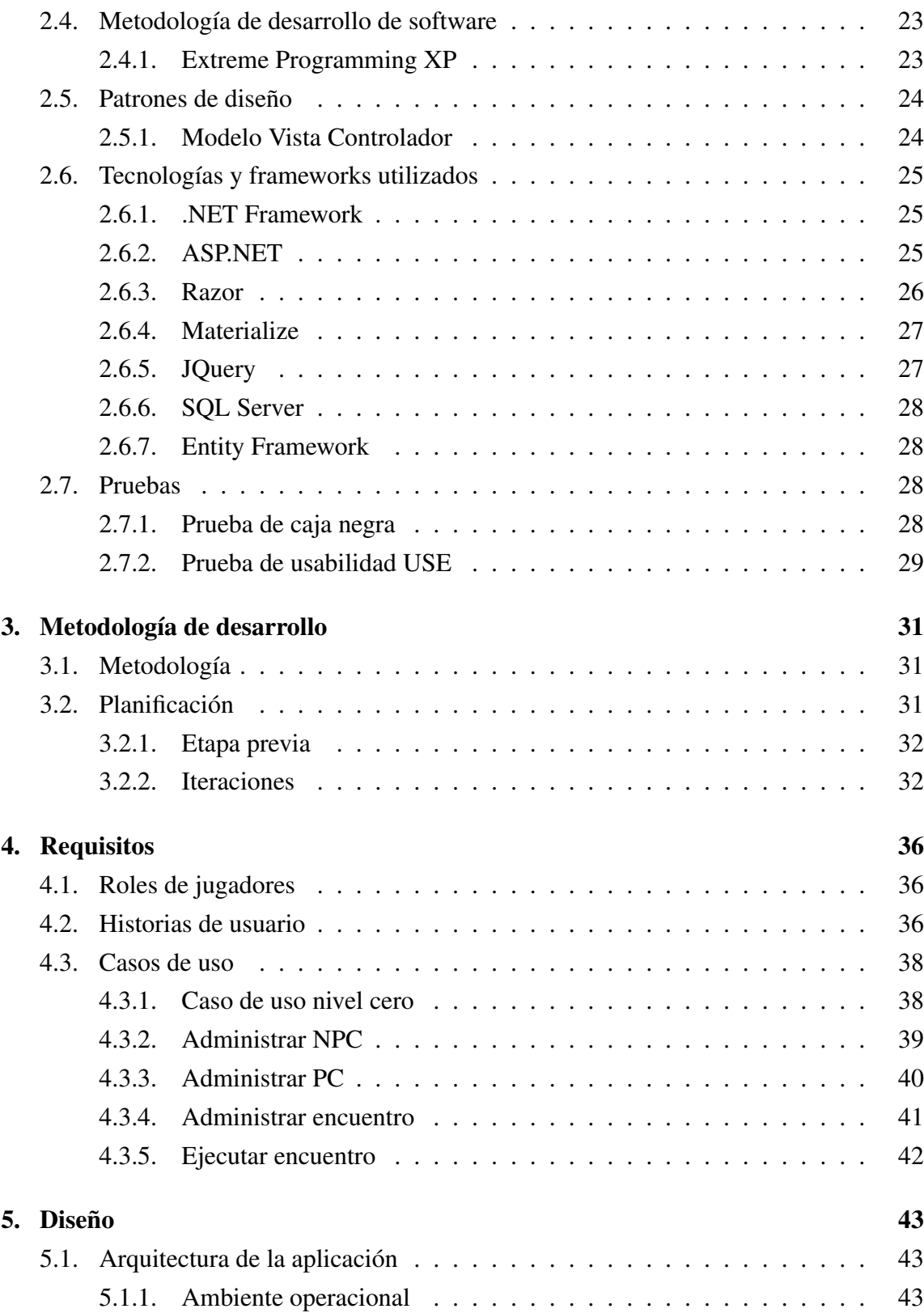

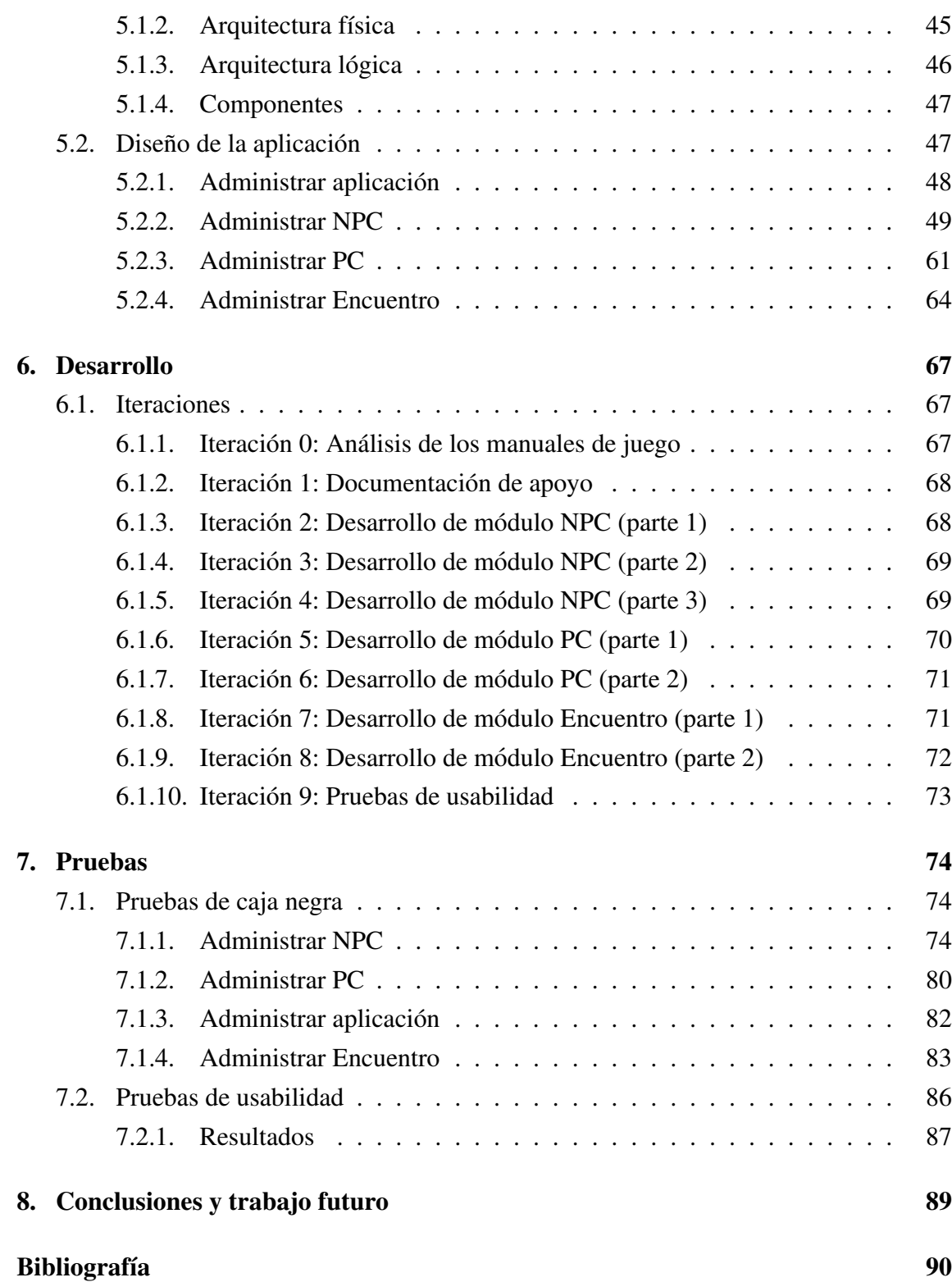

## Anexos

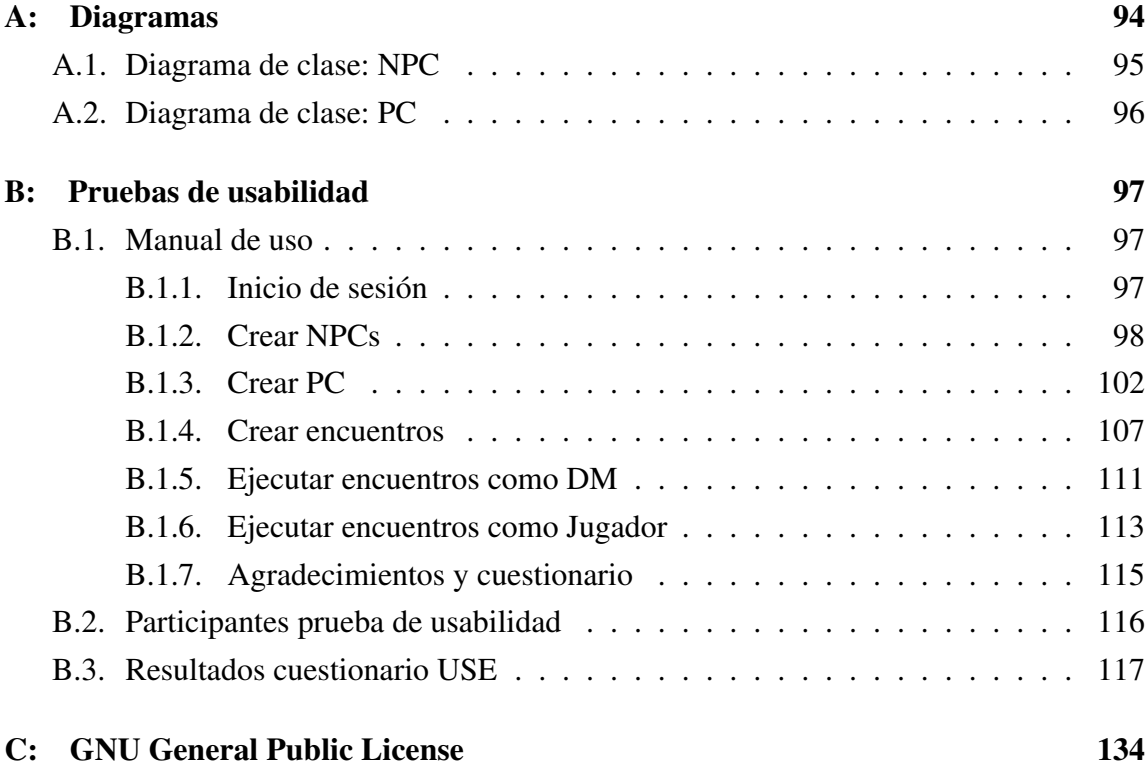

## ÍNDICE DE FIGURAS

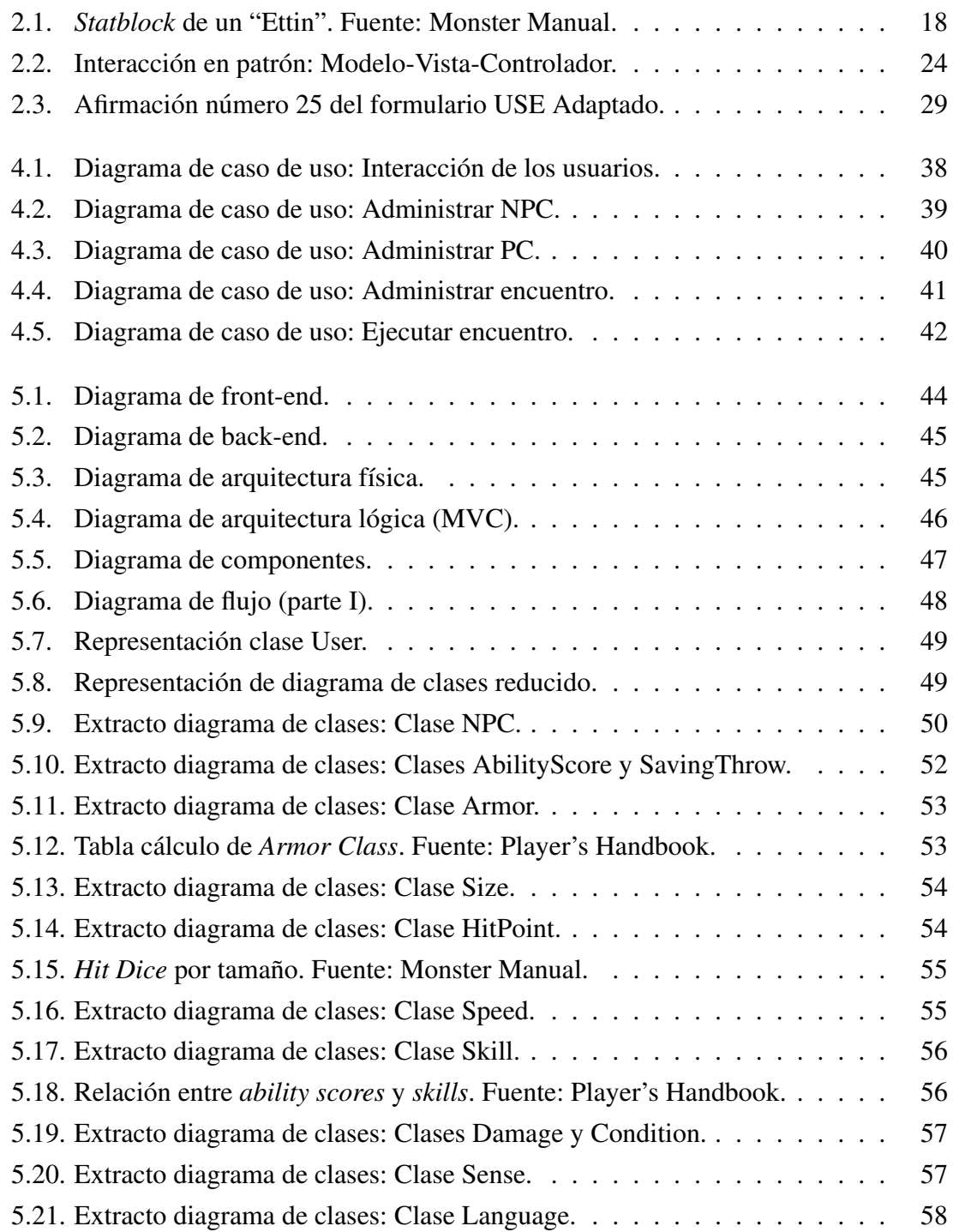

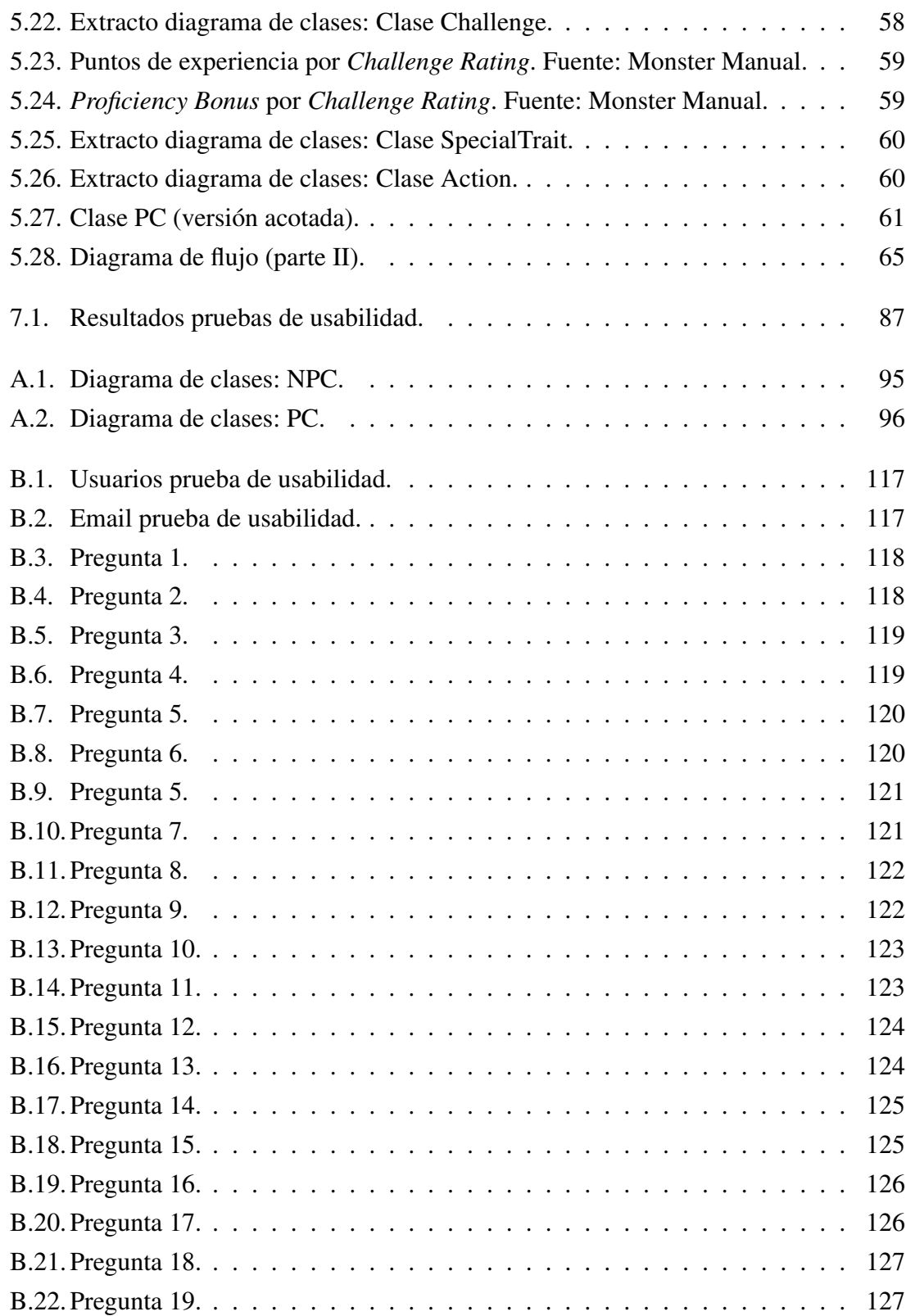

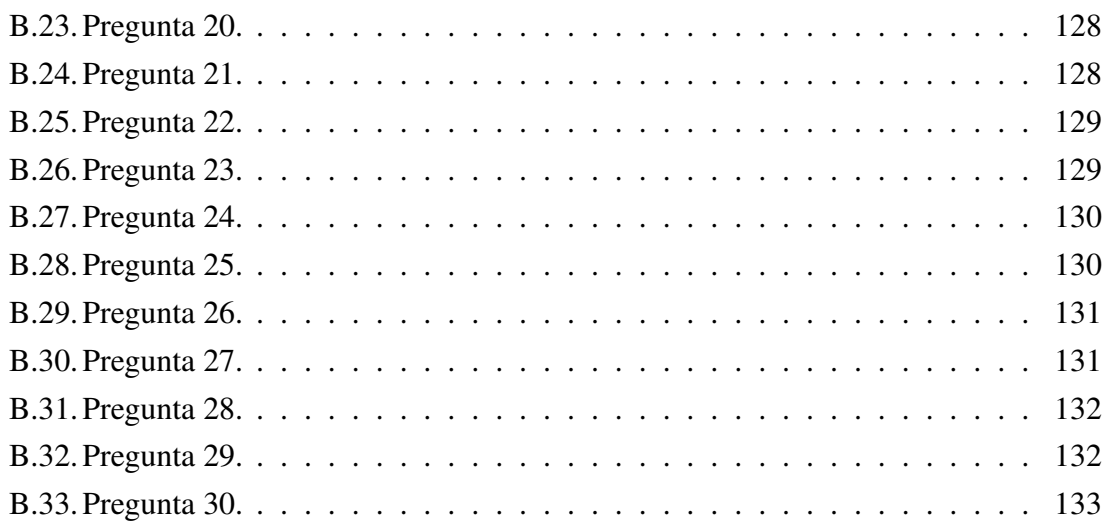

## ÍNDICE DE TABLAS

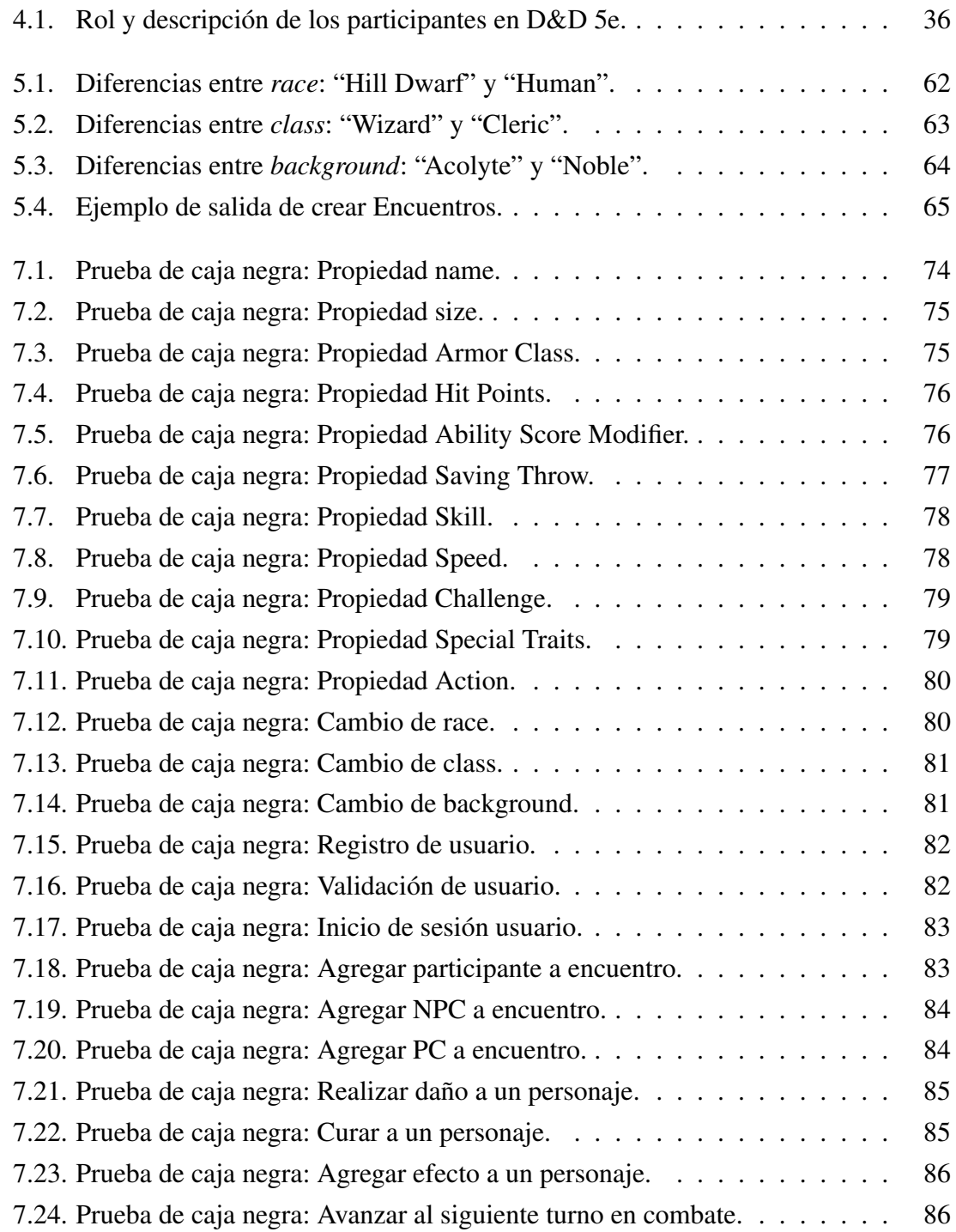